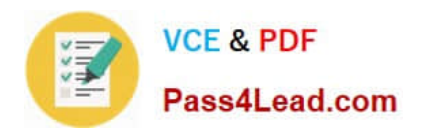

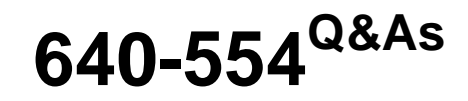

Implementing Cisco IOS Network Security (IINS v2.0)

# **Pass Cisco 640-554 Exam with 100% Guarantee**

Free Download Real Questions & Answers **PDF** and **VCE** file from:

**https://www.pass4lead.com/640-554.html**

100% Passing Guarantee 100% Money Back Assurance

Following Questions and Answers are all new published by Cisco Official Exam Center

**C** Instant Download After Purchase

**83 100% Money Back Guarantee** 

- 365 Days Free Update
- 800,000+ Satisfied Customers

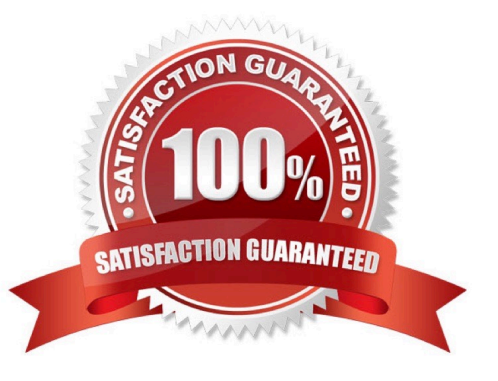

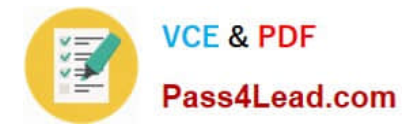

#### **QUESTION 1**

Which Cisco Security Manager feature enables the configuration of unsupported device features?

- A. Deployment Manager
- B. FlexConfig
- C. Policy Object Manager
- D. Configuration Manager

Correct Answer: B

#### **QUESTION 2**

When a network transitions from IPv4 to IPv6, how many bits does the address expand to?

A. 64 bits

- B. 128 bits
- C. 96 bits
- D. 156 bits

Correct Answer: B

IPv6 uses a 128-bit address, allowing 2128, or approximately 3.4?038 addresses, or more than 7.9?028 times as many as IPv4, which uses 32-bit addresses and provides approximately 4.3 billion addresses. Reference: http://en.wikipedia.org/wiki/IPv6

#### **QUESTION 3**

Which two options are characteristics of the Cisco Configuration Professional Security Audit wizard? (Choose two.)

A. displays a screen with fix-it check boxes to let you choose which potential security-related configuration changes to implement

B. has two modes of operation: interactive and non-interactive

C. automatically enables Cisco IOS firewall and Cisco IOS IPS to secure the router

D. uses interactive dialogs and prompts to implement role-based CLI

E. requires users to first identify which router interfaces connect to the inside network and which connect to the outside network

Correct Answer: AE

http://www.cisco.com/en/US/docs/net\_mgmt/cisco\_configuration\_professional/v2\_7/olh/ccp.pdf

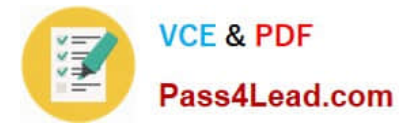

#### Perform Security Audit

This option starts the Security Audit wizard. The Security Audit wizard tests your router configuration to determine if any potential security problems exist in the configuration, and then presents you with a screen that lets you determine which

of those security problems you want to fix. Once determined, the Security Audit wizard will make the necessary changes to the router configuration to fix those problems

To have Cisco CP perform a security audit and then fix the problems it has found:

Step 1

In the Feature bar, select Configure > Security > Security Audit.

Step 2

Click Perform Security Audit.

The Welcome page of the Security Audit wizard appears.

Step 3

Click Next>.

The Security Audit Interface Configuration page appears.

Step 4

The Security Audit wizard needs to know which of your router interfaces connect to your inside network and which connect outside of your network. For each interface listed, check either the Inside or Outside check box to indicate where the

interface connects.

Step<sub>5</sub>

Click Next> .

The Security Audit wizard tests your router configuration to determine which possible security problems may exist. A screen showing the progress of this action appears, listing all of the configuration options being tested for, and whether or

not the current router configuration passes those tests. If you want to save this report to a file, click Save Report.

Step 6

Click Close.

The Security Audit Report Card screen appears, showing a list of possible security problems.

Step 7

Check the Fix it boxes next to any problems that you want Cisco Configuration Professional (Cisco CP) to fix.

For a description of the problem and a list of the Cisco IOS commands that will be added to your configuration, click the problem description to display a help page about that problem.

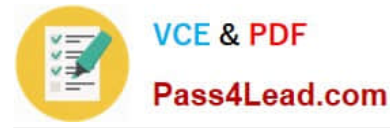

Step 8

Click Next>.

Step 9

The Security Audit wizard may display one or more screens requiring you to enter information to fix certain problems. Enter the information as required and click Next> for each of those screens.

Step 10

The Summary page of the wizard shows a list of all the configuration changes that Security Audit will make.

Click Finish to deliver those changes to your router.

### **QUESTION 4**

Which security measure must you take for native VLANs on a trunk port?

A. Native VLANs for trunk ports should never be used anywhere else on the switch.

B. The native VLAN for trunk ports should be VLAN 1.

C. Native VLANs for trunk ports should match access VLANs to ensure that cross-VLAN traffic from multiple switches can be delivered to physically disparate switches.

D. Native VLANs for trunk ports should be tagged with 802.1Q.

Correct Answer: A

http://www.cisco.com/en/US/products/hw/switches/ps708/products\_white\_paper09186a008013159f.shtml

Double Encapsulation Attack

When double-encapsulated 802.1Q packets are injected into the network from a device whose VLAN happens to be the native VLAN of a trunk, the VLAN identification of those packets cannot be preserved from end to end since the 802.1Q

trunk would always modify the packets by stripping their outer tag. After the external tag is removed, the internal tag permanently becomes the packet\\'s only VLAN identifier. Therefore, by double encapsulating packets with two different tags,

traffic can be made to hop across VLANs.

This scenario is to be considered a misconfiguration, since the 802.1Q standard does not necessarily force the users to use the native VLAN in these cases. As a matter of fact, the proper configuration that should always be used is to clear

the native VLAN from all 802.1Q trunks (alternatively, setting them to 802.1q-all- tagged mode achieves the exact same result). In cases where the native VLAN cannot be cleared, then always pick an unused VLAN as native VLAN of all the

trunks; don\\'t use this VLAN for any other purpose.

Protocols like STP, DTP, and UDLD (check out [3]) should be the only rightful users of the native VLAN and their traffic should be completely isolated from any data packets.

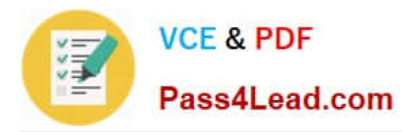

#### **QUESTION 5**

Which three items are Cisco best-practice recommendations for securing a network? (Choose three.)

- A. Routinely apply patches to operating systems and applications.
- B. Disable unneeded services and ports on hosts.
- C. Deploy HIPS software on all end-user workstations.
- D. Require strong passwords, and enable password expiration.

Correct Answer: ABD

Disable Unused Services

As a security best practice, any unnecessary service must be disabled. These unneeded services, especially those that use User Datagram Protocol (UDP), are infrequently used for legitimate purposes, but can be used in order to launch

DoS and other attacks that are otherwise prevented by packet filtering.

The TCP and UDP small services must be disabled. These services include:

echo (port number 7)

discard (port number 9)

- daytime (port number 13)
- chargen (port number 19)

It is also recommended to routinely apply patches to fix bugs and other vulnerabilities and to require strong passwords with password expiration Reference: Cisco Guide to Harden Cisco IOS Devices

http://www.cisco.com/c/en/us/support/docs/ip/access-lists/13608-21.html

[Latest 640-554 Dumps](https://www.pass4lead.com/640-554.html) [640-554 Practice Test](https://www.pass4lead.com/640-554.html) [640-554 Exam Questions](https://www.pass4lead.com/640-554.html)

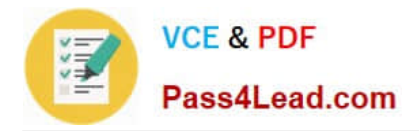

To Read the Whole Q&As, please purchase the Complete Version from Our website.

# **Try our product !**

100% Guaranteed Success 100% Money Back Guarantee 365 Days Free Update Instant Download After Purchase 24x7 Customer Support Average 99.9% Success Rate More than 800,000 Satisfied Customers Worldwide Multi-Platform capabilities - Windows, Mac, Android, iPhone, iPod, iPad, Kindle

We provide exam PDF and VCE of Cisco, Microsoft, IBM, CompTIA, Oracle and other IT Certifications. You can view Vendor list of All Certification Exams offered:

### https://www.pass4lead.com/allproducts

## **Need Help**

Please provide as much detail as possible so we can best assist you. To update a previously submitted ticket:

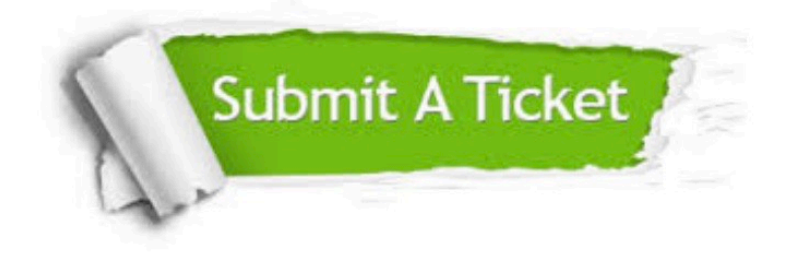

#### **One Year Free Update**

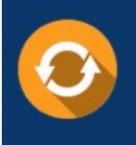

Free update is available within One Year after your purchase. After One Year, you will get 50% discounts for updating. And we are proud to .<br>poast a 24/7 efficient Customer Support system via Email

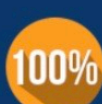

**Money Back Guarantee** 

To ensure that you are spending on quality products, we provide 100% money back guarantee for 30 days from the date of purchase

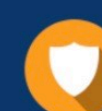

#### **Security & Privacy**

We respect customer privacy. We use McAfee's security service to provide you with utmost security for vour personal information & peace of mind.

Any charges made through this site will appear as Global Simulators Limited. All trademarks are the property of their respective owners. Copyright © pass4lead, All Rights Reserved.